Eunseon Jang Johannes Boog Wenkui He Thomas Kalbacher

OpenGeoSys Tutorial Computational Hydrology III: OGS#IPhreeqc Coupled Reactive Transport Modeling

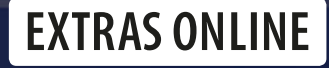

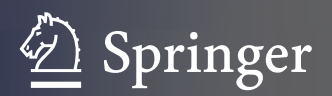

## SpringerBriefs in Earth System Sciences

#### Series editors

Gerrit Lohmann, Bremen, Germany Lawrence A. Mysak, Montreal, Canada Justus Notholt, Bremen, Germany Jorge Rabassa, Ushuaia, Argentina Vikram Unnithan, Bremen, Germany

More information about this series at<http://www.springer.com/series/10032>

Eunseon Jang • Johannes Boog Wenkui He • Thomas Kalbacher

# OpenGeoSys Tutorial

Computational Hydrology III: OGS#IPhreeqc Coupled Reactive Transport Modeling

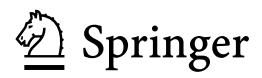

Eunseon Jang Department of Environmental Informatics Helmholtz Centre for Environmental Research—UFZ Leipzig, Sachsen Germany

Johannes Boog Department Centre for Environmental Biotechnology Helmholtz Centre for Environmental Research—UFZ Leipzig, Sachsen **Germany** 

Wenkui He Dr. Knoell Consult GmbH Mannheim, Baden-Württemberg Germany

Thomas Kalbacher Department of Environmental Informatics Helmholtz Centre for Environmental Research—UFZ Leipzig, Sachsen Germany

Additional material to this book can be downloaded from http://extras.springer.com.

ISSN 2191-589X ISSN 2191-5903 (electronic) SpringerBriefs in Earth System Sciences<br>ISBN 978-3-319-67152-9 ISBN ISBN 978-3-319-67153-6 (eBook) https://doi.org/10.1007/978-3-319-67153-6

Library of Congress Control Number: 2017955242

#### © The Author(s) 2018, corrected publication 2018

This work is subject to copyright. All rights are reserved by the Publisher, whether the whole or part of the material is concerned, specifically the rights of translation, reprinting, reuse of illustrations, recitation, broadcasting, reproduction on microfilms or in any other physical way, and transmission or information storage and retrieval, electronic adaptation, computer software, or by similar or dissimilar methodology now known or hereafter developed.

The use of general descriptive names, registered names, trademarks, service marks, etc. in this publication does not imply, even in the absence of a specific statement, that such names are exempt from the relevant protective laws and regulations and therefore free for general use.

The publisher, the authors and the editors are safe to assume that the advice and information in this book are believed to be true and accurate at the date of publication. Neither the publisher nor the authors or the editors give a warranty, express or implied, with respect to the material contained herein or for any errors or omissions that may have been made. The publisher remains neutral with regard to jurisdictional claims in published maps and institutional affiliations.

Printed on acid-free paper

This Springer imprint is published by Springer Nature The registered company is Springer International Publishing AG The registered company address is: Gewerbestrasse 11, 6330 Cham, Switzerland

## Preface

This tutorial presents the application of the open-source software *OpenGeoSys* (*OGS*) (Kolditz et al. 2012) with a geochemical solver PHREEQC (Palandri and Kharaka 2004) for hydrological simulations concerning reactive transport modeling. This tutorial is a result of the close cooperation within the OGS community [\(www.opengeosys.org](http://www.opengeosys.org)), and these voluntary contributions are highly acknowledged.

The book contains general information regarding the reactive transport modeling and a step-by-step setup of models with  $OGS$  and  $PHREEOC$ , and related components such as GINA\_OGS, ParaView, and Data Explorer. Benchmark examples are presented in detail.

This book is intended primarily for graduate students and applied scientists who deal with reactive transport modeling. It is also a valuable source of information for professional geo-scientists wishing to advance their knowledge in numerical modeling of hydrological processes including reactive transport modeling.

This tutorial is the third in a series that will represent further applications of computational modeling in hydrological sciences.

- Computational Hydrology I: Groundwater flow modeling, Sachse et al. (2015), DOI 10.1007/978-3-319-13335-5, [http://www.springer.com/de/book/97833191](http://dx.doi.org/10.1007/978-3-319-13335-5) [33348](http://dx.doi.org/10.1007/978-3-319-13335-5)
- Computational Hydrology II: Groundwater quality modeling, Sachse et al. (2017), DOI 10.1007/978-3-319-52809-0, [http://www.springer.com/gp/b](http://www.springer.com/gp/)ook/ 9783319528083
- Computational Hydrology III: OGS#IPhreeqc coupled reactive transport modeling, Jang et al. (2017, this volume)

These contributions are related to a similar publication series in the field of environmental and energy sciences:

• Geoenergy Modeling I: Geothermal Processes in Fractured Porous Media, Böttcher et al. (2016), DOI 10.1007/978-3-319-31335-1, [http://www.springer.](http://dx.doi.org/10.1007/978-3-319-31335-1) [com/de/book/9783319313337](http://dx.doi.org/10.1007/978-3-319-31335-1)

- Geoenergy Modeling II: Shallow Geothermal Systems, Shao et al. (2016), DOI 10.1007/978-3-319-45057-5, [http://www.springer.com/de/book/9783319](http://dx.doi.org/10.1007/978-3-319-45057-5) [450551](http://dx.doi.org/10.1007/978-3-319-45057-5)
- Geoenergy Modeling III: Enhanced Geothermal Systems, Watanabe et al. (2016), DOI 10.1007/978-3-319-46581-4, [http://www.springer.com/de/book/](http://dx.doi.org/10.1007/978-3-319-46581-4) [9783319465791](http://dx.doi.org/10.1007/978-3-319-46581-4)
- Geoenergy Modeling IV: Computational Geotechnics: Storage of Energy Carriers, Nagel et al. (2017), DOI 10.1007/978-3-319-56962-8, [http://www.](http://dx.doi.org/10.1007/978-3-319-56962-8) [springer.com/gp/book/9783319569604](http://dx.doi.org/10.1007/978-3-319-56962-8)
- Geoenergy Modeling V: Models of Thermochemical Heat Storage, Lehmann et al. (2017\*)
- OGS Data Explorer, Rink et al. (2018\*),

(\*publication time is approximated).

Leipzig, Germany **Eunseon Jang** August 2017 **Johannes Boog** Wenkui He Thomas Kalbacher

### References

- O. Kolditz, S. Bauer, L. Bilke, N. Böttcher, J.O. Delfs, T. Fischer, U.J. Görke, T. Kalbacher, G. Kosakowski, C.I. McDermott, C.H. Park, F. Radu, K. Rink, H. Shao, H.B. Shao, F. Sun, Y.Y. Sun, A.K. Singh, J. Taron, M. Walther, W. Wang, N. Watanabe, Y. Wu, M. Xie, W. Xu, B. Zehner, OpenGeoSys: an open-source initiative for numerical simulation of thermohydro-mechanical/chemical (thm/c) processes in porous media. Environ. Earth Sci. 67, 589–599 (2012). doi:10.1007/s12665-012-1546-x. <https://doi.org/10.1007/s12665-012-1546-x>
- J.L. Palandri, Y.K. Kharaka, A compilation of rate parameters of watermineral interaction kinetics for application to geochemical modeling. Technical report, 2004

The original version of the book was revised: Missed out corrections have been incorporated. The erratum to the book is available at http://dx.doi.org/10.1007/978-3- 319-67153-6\_8

## Acknowledgements

We deeply acknowledge the continuous scientific and financial support to the OpenGeoSys development activities by the following institutions:

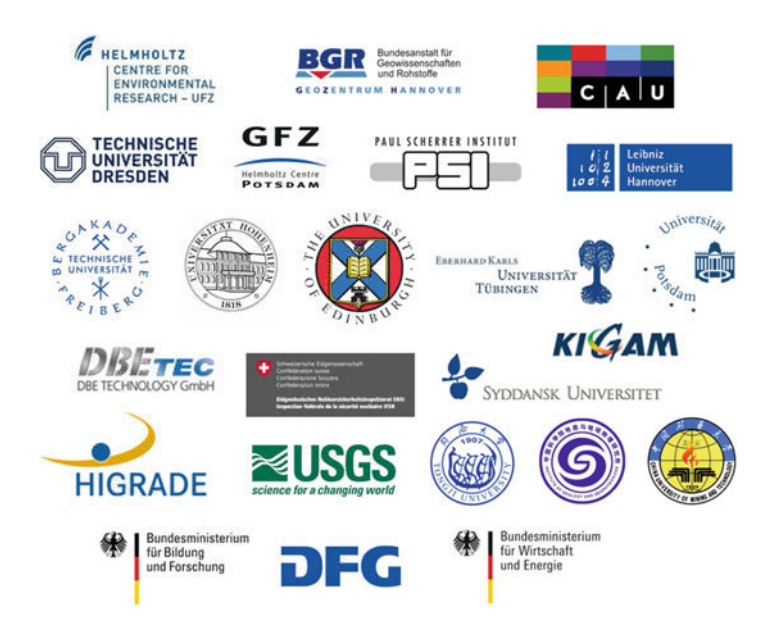

We would like to express our sincere thanks to the UFZ graduate school HIGRADE in providing funding the OpenGeoSys training course at the Helmholtz Centre for Environmental Research GmbH—UFZ.

We also wish to thank the OpenGeoSys-developer group (ogs-devs@ googlegroups.com) and the users ([ogs-users@googlegroups.com\)](http://ogs-users@googlegroups.com) for their technical support.

# **Contents**

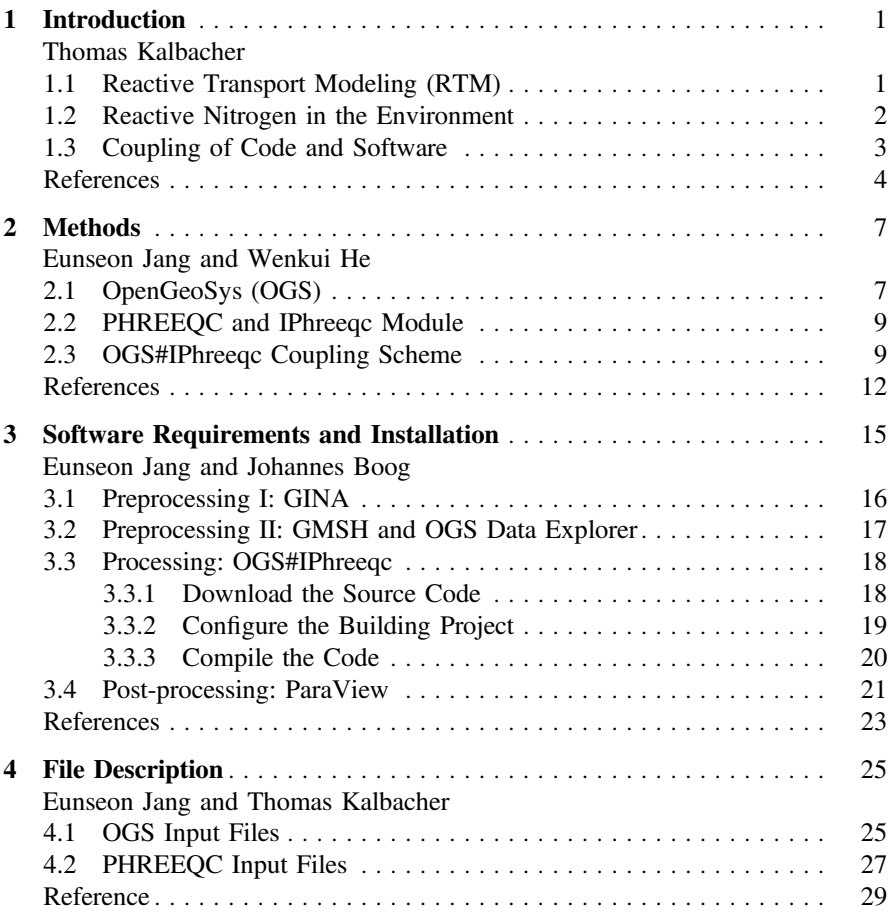

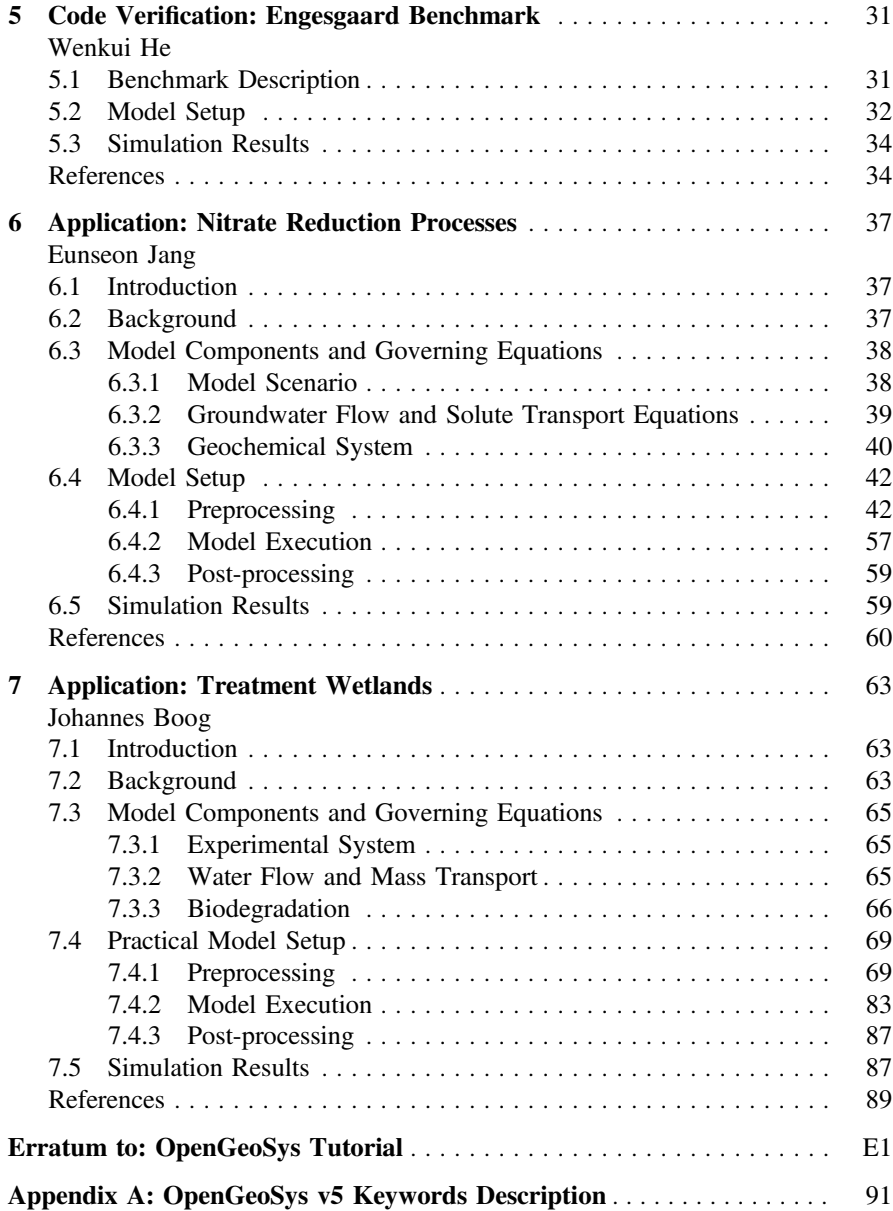